## Styrelsens redogörelse enligt 13 kap 6 § respektive 14 kap 8 § aktiebolagslagen för väsentliga händelser

Såsom redogörelse enligt 13 kap 6 § respektive 14 kap 8 § aktiebolagslagen får styrelsen för Raytelligence AB (publ), org nr. 559039-7088 anföra följande.

Efter lämnandet av årsredovisningen, innehållande de senast fastställda balans- och resultaträkningarna, har inga händelser av väsentlig betydelse för bolagets ställning inträffat som inte redan offentliggjort i de regulatoriska pressmeddelanden som anges i **Bilaga 1**.

Halmstad den 18 september 2020

Jonas Vikbladh

 $\mathbf{\Phi}$ 

Per-Arne Viberg

Klas Arvidson

Plan Inte

Peter Martinsson

#### Bilaga 1

2020-09-16 Regulatorisk

### Raytelligence - tecknar LOI med återförsäljare för USA och Kanada

2 0 2 0 - 0 9 - 0 3 Regulatorisk

Raytelligence - EaZense registrerad som medicinskteknisk produkt klass 1

2020-08-27 Regulatorisk

### Raytelligence delårsrapport - rättelse

2020-08-27 Regulatorisk

### Delårsrapport januari-juni 2020

2020-07-29 Regulatorisk

#### Besked om samarbetet med ett tyskt sensorbolag

2020-06-04 Regulatorisk

#### Raytelligence's ansökan till EU's snabbspår för innovationer har ej beviljats

Regulatorisk 2020-05-13

### Raytelligence företrädesemission tecknad till cirka 553 procent

2 0 2 0 - 0 5 - 0 4 Regulatorisk

Raytelligence publicerar tidigarelagd rapport för första 3 månaderna 2020

2 0 2 0 - 0 4 - 3 0 Regulatorisk

Raytelligence's ansökan till EU's snabbspår för innovationer har gått vidare till fas 2.

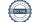

# Verification

Transaction 09222115557434966613

## Document

Raytelligence AB - Styrelseredogörelse 13 6 och 14 8 Main document 2 pages Initiated on 2020-09-18 12:38:30 CEST (+0200) by Mark Falkner (MF) Finalised on 2020-09-18 14:07:13 CEST (+0200)

### Initiator

Mark Falkner (MF)

Eversheds Sutherland Advokatbyrå AB markfalkner@eversheds-sutherland.se +46766230339

## Signing parties

| Peter Martinsson (PM)                                       | Jonas Vikbladh (JV)                     |
|-------------------------------------------------------------|-----------------------------------------|
| peter@raytelligence.com                                     | jonas.vikbladh@delphi.se                |
| <b>Rue leten</b><br>Signed 2020-09-18 12:41:54 CEST (+0200) | Signed 2020-09-18 12:50:14 CEST (+0200) |
| Per-Arne Viberg (PV)                                        | Klas Arvidson (KA)                      |
| pelle@raytelligence.com                                     | klas@raytelligence.com                  |
| Signed 2020-09-18 13:12:12 CEST (+0200)                     | Signed 2020-09-18 14:07:13 CEST (+0200) |

This verification was issued by Scrive. Information in italics has been safely verified by Scrive. For more information/evidence about this document see the concealed attachments. Use a PDF-reader such as Adobe Reader that can show concealed attachments to view the attachments. Please observe that if the document is printed, the integrity of such printed copy cannot be verified as per the below and that a basic print-out lacks the contents of the concealed attachments. The digital signature (electronic seal) ensures that the integrity of this document, including the concealed attachments, can be proven mathematically and independently of Scrive. For your convenience Scrive also provides a service that enables you to automatically verify the document's integrity at: https://scrive.com/verify

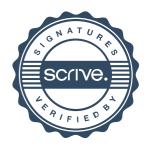